# ACT-R Software Updates

2020 ACT-R Workshop

Dan Bothell

Carnegie Mellon University

#### Overview

- Bug Fixes
- Changes that could affect existing models/code
- Performance Improvements
- Additions and changes that don't affect existing models/code
- Pending issues and the Future

## Bug fixes

- Production creation
	- Ordering and circularity issues with multiple !mv-bind! conditions or actions
- Production Compilation
	- Eliminates 'duplicate' !safe-eval! and !safe-bind! in composed productions
	- Better tests for matching productions
		- Those that have !safe-eval! and !safe-bind!
		- Ordering issues in original productions
- Motor module tracks both current hand position and the position after the action completes
	- Fixes an issue with subsequent action getting the right features when actions started with preparation free
- Setting both :v and :cmdt to the same filename works as expected now

## Changes (procedural module)

- The :lhst actions are only scheduled if both :lhst and :v are true
- Production compilation now allows !safe-bind! on the LHS
- Internals of the compilation-type interface changed
	- If you created a custom type it'll need to be updated

## Changes (motor)

- Press-key action now checks that finger is in home row
	- Prints a warning, but still performs potentially wrong action
- All the move/point hand actions just warn when hand at target
	- Previously some would go through all the stages for a no-op
- New requests created with extend-manual-requests only available to models created after the call
	- Previously a reset would be sufficient

## Changes (vision)

- Line features now have the orientation in the value slot
	- Both the location and object chunks

## Changes (chunk commands)

- Extend-chunks added a :merge-values-fn option
	- Passed the current values for the chunks instead of the names
- Overwrite-buffer-chunk requested parameter is now optional instead of keyword to be consistent with set-buffer-chunk

## Changes (external interface)

- The RPC add action has an additional optional parameter
	- If the command adds a Lisp-side macro now that macro can have the parameters use the extended string encoding or not before sending them
- The AGI no longer sends a "clear" message to any visible virtual handlers

## Changes (other)

- Scheduling commands can now be given nil as the action
	- Useful when only the details need to be displayed in the trace
	- The "dummy" actions of show-buffer-copy, temporal-clear, no-visual-objectfound, and find-loc-failure no longer needed
- In the full version, Lisp function objects (lambda and #'<name>) are no longer valid where it may be externally accessible
	- Scheduled actions, hook functions, module interface functions, etc
	- Still allowed in the Lisp-only (single-threaded) mode

## Change (motor actions)

• The trace output for preparation-complete, initiation-complete, and finish-movement now include the time of the request

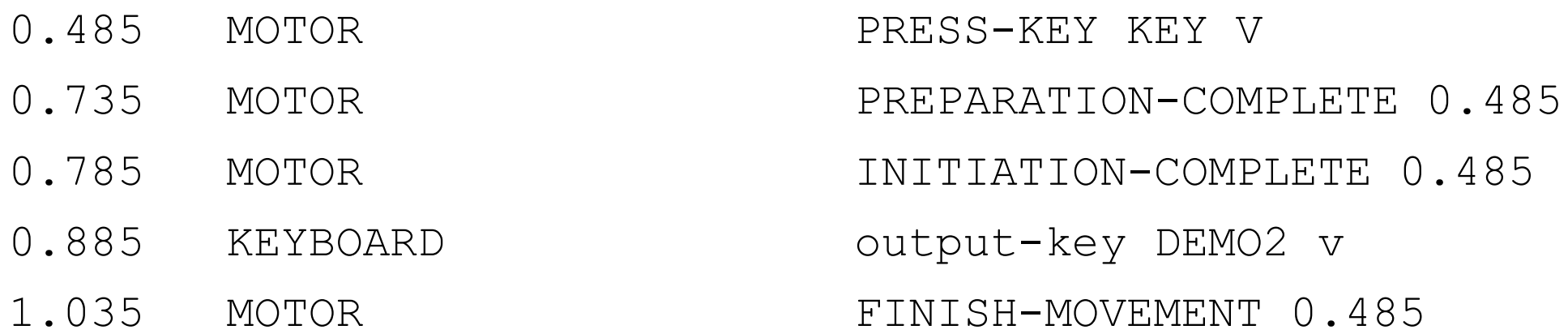

## Changes (tutorial)

• All the unit models use a consistent representation of chunks for numbers and counting facts

(chunk-type number number next aural-rep visual-rep vocal-rep)

(one isa number number one next two aural-rep 1 visual-rep "1" vocal-rep "one") (two isa number number two next three aural-rep 2 visual-rep "2" vocal-rep "two")

#### Performance

- Modules can create chunk-types and chunks at creation time instead of reset time
	- All the provided modules now do so
- Determination of whether an event's trace should be displayed simplified
- Procedural module stores productions by buffer usage for matching
	- Only test the appropriate group
- Production compilation improvements
	- Finding if a matching production exists
		- Tables to search to reduce tests
	- Stores info at production creation time instead of lookup at every composition

Performance

1.2

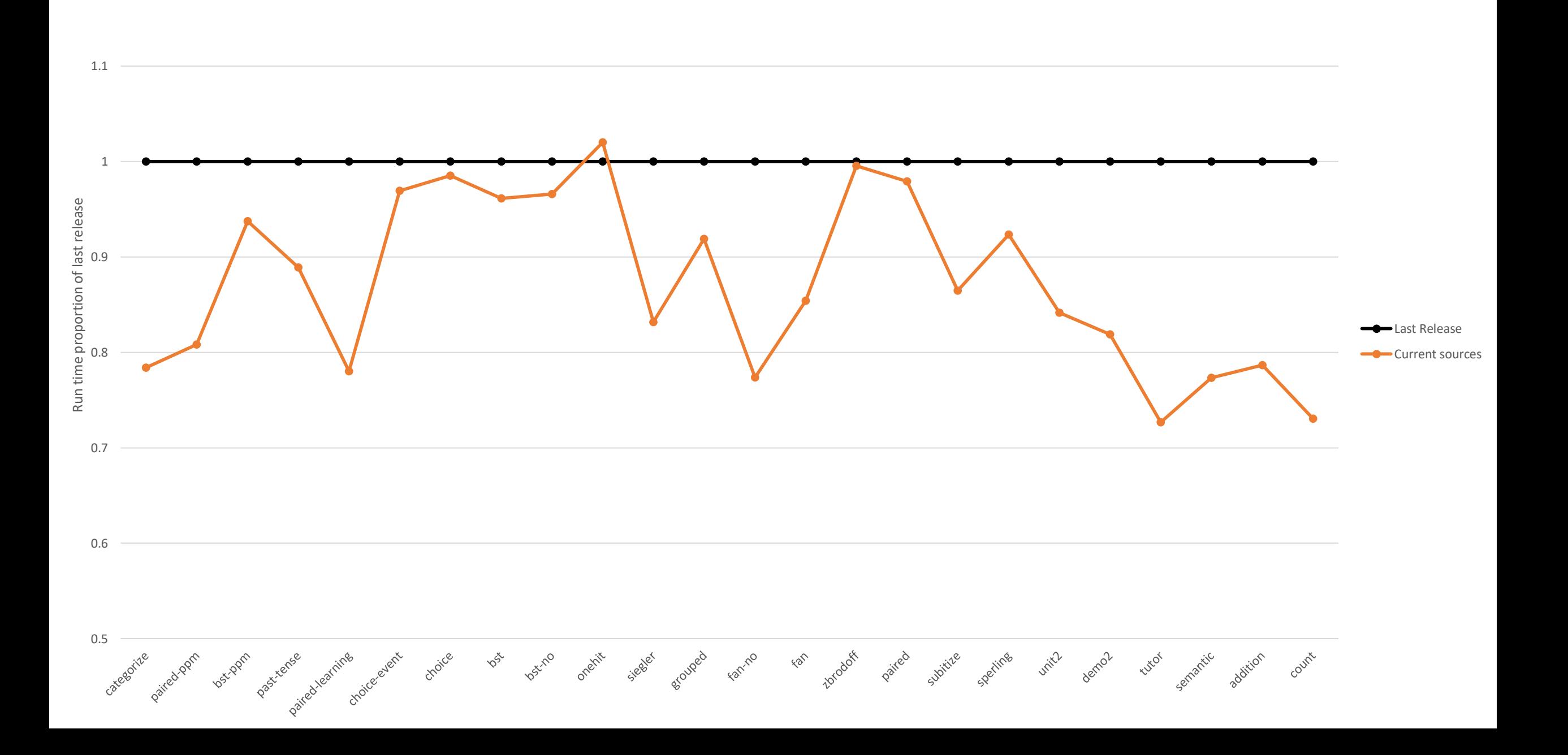

Performance

1.2

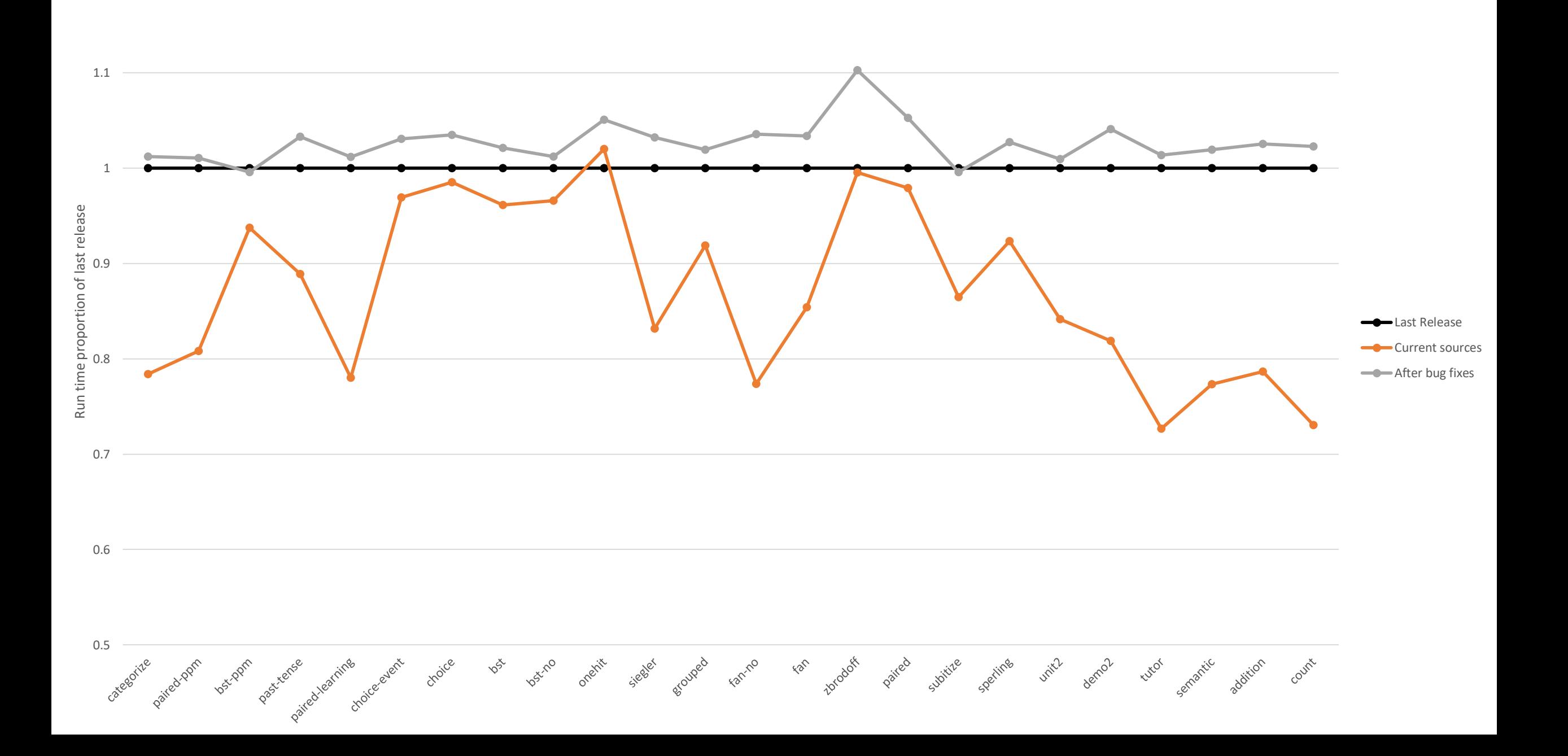

## Additions (parameters)

- :add-production-hook
	- Called when productions are defined and passed the production name
- :ignore-buffers
	- Set to a list of buffer names
	- DM doesn't store chunks from those buffers
- Hook parameters that have lists of commands can now have specific items removed instead of only removing everything
	- Pass a list with :remove and the command name

```
(sgp :conflict-set-hook (:remove some-hook-fn))
```
## Additions (other)

- Most chunk and chunk-type commands now have remote versions
- The file recompile-act-r.lisp
	- Loads things as load-act-r.lisp does, but forces things to be recompiled
- The feature switch :dont-compile-actr
	- Uses existing compiled files only
- examples/creating-modules/external/simple declarative.py
	- Replacement for declarative module sufficient to run unit 1 models

#### Issues

- Remote access to chunk parameters during merging
	- The chunks are locked during the merge and when parameters are accessed
- Full ACT-R performance under SBCL on (some?) Macs

Evaluation took: 0.457 seconds of real time 0.003262 seconds of total run time (0.001190 user, 0.002072 system) 0.66% CPU 1,645,054,546 processor cycles 32,768 bytes consed

• PPM and production compilation

(define-model ppl-ordering (sgp :esc t :ppm 1) (chunk-type test slot1 slot2) (define-chunks c1 c2) (set-similarities (c1 c2 -.9))

(set-buffer-chunk 'goal (car (define-chunks (slot1 c1)))) (set-buffer-chunk 'imaginal (car (define-chunks (slot2 c2))))

(p p1 =goal> slot $1 = a$ =imaginal> slot2 =a slot $2 = c$ ==> +retrieval> slot $1 = a$ slot $2 = c$ (p p2 =imaginal> slot2 =a slot $2 = c$ =goal> slot $1 = a$  $=$  $\ge$ +retrieval> slot $1 = a$ slot $2 = c)$ 

> (whynot)

)

)

Production P1 partially matches the current state: (P P1 =GOAL>

SLOT1 C1 =IMAGINAL> SLOT2 [C1, C2, -0.9] SLOT2 C2  $\equiv$ +RETRIEVAL> SLOT1 C1 SLOT2 C2

Production P2 partially matches the current state: (P P2

=IMAGINAL> SLOT2 C2 SLOT2 C2 =GOAL> SLOT1 [C2, C1, -0.9]  $==$ +RETRIEVAL> SLOT1 C2 SLOT2 C2

#### Future

• Apple…